# No Analyzable Extensions Found

- Problem
- CLI mode
- Solution ٠
- **Related articles**

## Problem

An error is raised because Kiuwan does not recognize the files or the file extension in the source code directory.

## GUI mode

If you are using Kiuwan Local Analyzer in GUI mode, a dialog will open indicating this error:

| t |
|---|

#### **CLI mode**

If you are using Kiuwan Local Analyzer in CLI mode, this error is reported to the standard output.

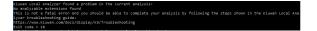

An error code will be returned to the calling process.

Please visit Local Analyzer Return Codes for further information on return codes.

## Solution

There are different solutions you can apply:

- · Check if you indicated the correct directory where the source files are stored.
- If sources are packaged into zip or similar files, uncompress them before analysis If your source files contain valid source code of Kiuwan's supported technologies you can either
  - ° Rename the files to the recognized extensions, or
  - · Include those extensions in Kiuwan's list of recognized extensions (to do it, add your extensions to conf/ LanguageInfo.properties).

## **Related articles**

- SSO Form-based authentication fails
- SSO HTTP authentication fails
- SSO WIA is not working
- SSO Cannot authenticate with credentials
- Basic Authentication Error when Exporting Action Plan to Atlassian JIRA